## **Confederação Brasileira de Desportos de Surdos**

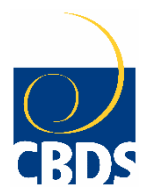

*Filiada ao International Committe of Sports for the Deaf (ICSD)*

## Guia para Preenchimento do Formulário

Os surdoatletas precisam preencher este formulário completamente para receber um número de identificação para participarem nas competições nacionais de desportos dos surdos.

Conforme as regras do ICSD – Comitê Internacional de Esportes para Surdos, aqui está o guia para o fonoaudiólogo completar corretamente formulário de audiograma da CBDS, seguindo as orientações abaixo:

1. Formulário de Audiometria Nacional da CBDS pode ser encontrado no link: [http://cbds.org.br/?page\\_id=855](http://cbds.org.br/?page_id=855)

2. Todos os quatro tipos de testes de audiograma devem ser preenchidos completamente para cada orelha, incluindo: a) Condução aérea: testar em 500, 1000 e 2000Hz; b) Condução óssea: testar em 500, 1000 e 2000Hz; c) Timpanometria: escrever números; e d) Reflexometria: escrever números ou NR, se não houver respostas. Não use traço marca (-) ou zero (0).

3. Abaixo caixa amarela com números indica os campos obrigatórios para que você escreve de uma forma legível:

1. **Audiômetro:** Identificar o nome do audiômetro.

2. **Calibração:** Indicar o nome da calibração utilizado.

3.a) **Condução Aérea:** Registar os resultados de teste de ar. Ver 2.a acima. Se não houver respostas em condução de ar, por favor escreva NR conforme observado no "Chave dos símbolos".

3.b). **Condução Óssea:** Registar os resultados de teste de ossos. Ver 2.b acima. Se não houver respostas em condução óssea, por favor escreva NR como observado em "A chave para Símbolos ".

4. **Timpanometria:** Registrar os resultados de teste da timpanometria. Ver 2.c acima.

5. **Reflexometria:** Registrar os resultados de teste da reflexometria. Ver 2.d acima.

6. **Média Tonal:** Adicionar os 500, 1000, 2000Hz e dividir por três para ambos o ar e os resultados de testes de osso.

7. **Tipo de perda auditiva:** Identificar o tipo de perda auditiva colocando 'X' como em conformidade mostrado no formulário para orelha respectiva.

8. **Comentários:** Por favor, escrever comentários em português, como por exemplo "surdez neurossensorial bilateral profunda" – não obrigatório, mas recomendado para usuários de Implante Coclear.

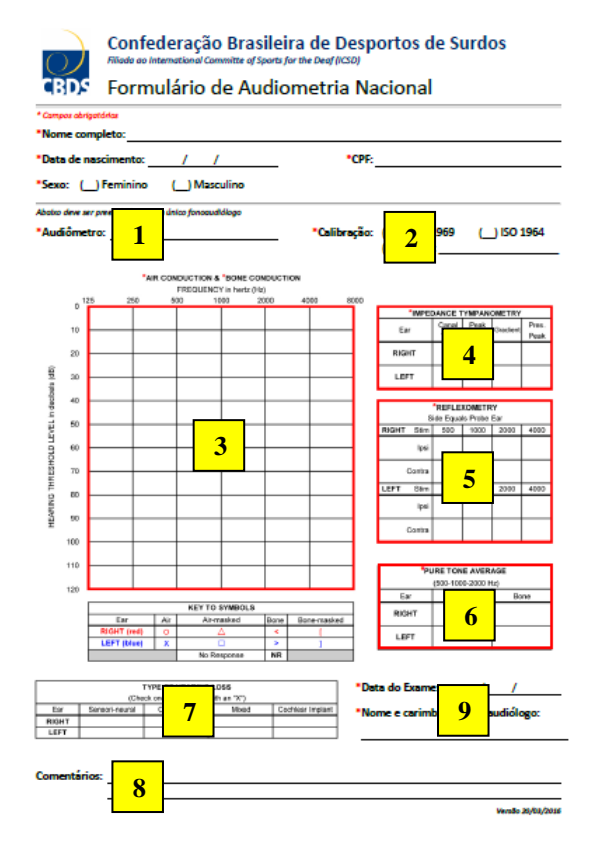

9. **Data do exame:** Colocar a data do exame. E **Nome e Carimbo do fonoaudiólogo:** Identificar nome do fonoaudiólogo que realiza o teste e carimbar no final de formulário.

*Obs: O não preenchimento completo dos requisitos resultará na aprovação tardia.*

Agradecemos antecipadamente pela sua cooperação.

Equipe CBDS [cbds@cbds.org.br](mailto:cbds@cbds.org.br) | [www.cbds.org.br](http://www.cbds.org.br/)